## IN-GROUND PRESSURE DISPERSAL AREA Uniform Elevation Trenches with Washed Aggregate  $\leq$  4-ft Trench

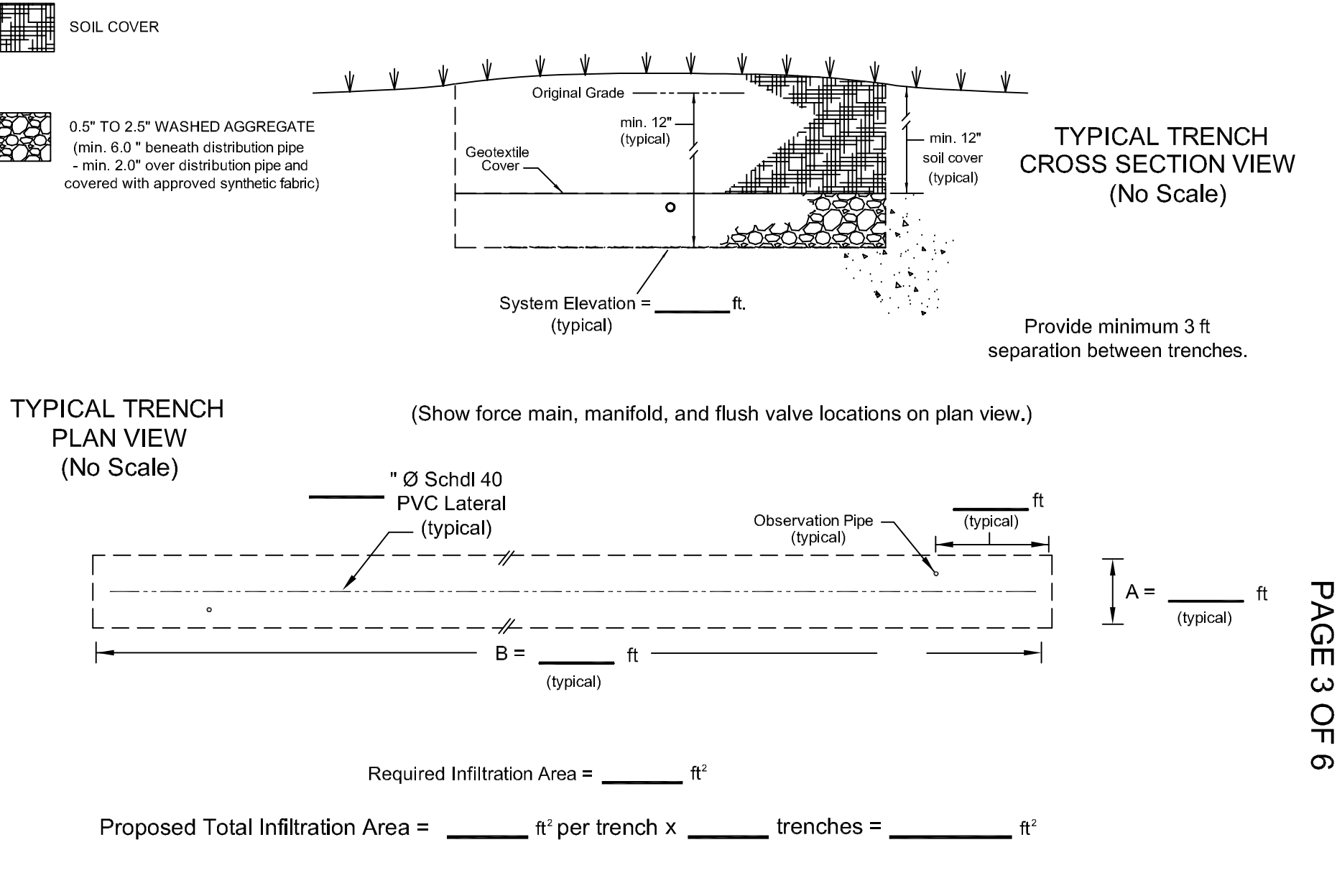

**RESE**